# **МУНИЦИПАЛЬНЫЙ ЭТАП ВСЕРОССИЙСКОЙ ОЛИМПИАДЫ ШКОЛЬНИКОВ ПО ИНФОРМАТИКЕ В 2019-2020 УЧЕБНОМ ГОДУ ДЛЯ УЧАЩИХСЯ 7-8 КЛАССОВ**

*Максимальное время выполнения: 180 минут Максимальная сумма баллов: 100*

### **Теоретические задания (5 задач - максимум 50 баллов)**

Для каждой задачи необходимо кроме ответа написать решение с пояснениями, почему этот ответ правильный, т.е. обосновать ответ на задачу. Ответ без пояснения не засчитывается!

## **Задача 1. (10 баллов)**

При раскопках на Марсе был обнаружен и расшифрован следующий текст:

«Марсиане отправили на Землю 13 кораблей. На каждом корабле было по 20 автономных роботов. Ровно половина кораблей разбилась, а все остальные выполнили миссию и вернулись обратно. Все роботы на вернувшихся кораблях были исправны и ровно 1/5 часть их, а именно 39 роботов, отправилась в составе Первой дружественной экспедиции к Земле».

Определите, возможно ли, что марсиане использовали для счета позиционную систему счисления. Если да, то укажите основание P этой системы счисления.

### *Решение:*

 $(1*p+3)/2 * (2*p)/5=3*p+9$  $p^2 - 12p - 45 = 0$  $D=144+4*45=324=18^2$  $p=(12+18)/2=15$ *Ответ: p=15*

## **Задача 2. (10 баллов)**

Вычислите значение выражения, считая, что абсолютно все числа в нем заданы в троичной системе счисления.

 $((102+12)/21-1)*101$ 

Ответ дайте в двоичной системе счисления.

#### *Решение:*

```
102_{3}+12_{3}=(9+2)+(3+2)=16213=6+2=816/8=22 - 1 = 11013=9+1=101*10=1010=1010Ответ: 1010
```
## **Задача 3. (10 баллов)**

Даша, Аня и Маша представили свои проекты универсального языка и заняли первые три места на конкурсе. Известно, что:

- III место занял язык, в алфавите которого меньше всего символов;

- Даша использовала в алфавите своего языка в 4 раза больше символов, чем Маша в алфавите своего:

- если использовать алфавитный подход к измерению информации, то 100символьное сообщение на языке, занявшем II место, несет на 50 байт информации меньше, чем 100 символьное сообщение на языке Ани.

Определите, какое место заняла каждая из девочек.

## Решение:

Из утверждения «если использовать алфавитный подход к измерению информации, то 100-символьное сообщение на языке, занявшем II место, несет на 50 байт информации меньше, чем 100-символьное сообщение на языке Ани» следует, что при кодировании количество бит, отводимое на 1 символ, в языке, занявшем II место на 4 бита меньше (50 байт = 400 бит), чем в языке, который использует Аня.

Из утверждения «Даша использовала в алфавите своего языка в 4 раза больше символов, чем Маша в алфавите своего» следует, что при кодировании количество бит, отводимое на 1 символ, в языке Маши на 2 бита меньше, чем в языке, который использует Даша.

Так как «III место занял язык, в алфавите которого меньше всего символов», получаем распределение мест: Аня – I место, Даша – II место, Маша – III место. Om<sub>sem</sub>:

Аня – I место, Даша – II место, Маша – III место.

## Задача 4. (10 баллов)

Обратная польская запись арифметического выражения получается **ИЗ** привычного вида по правилу: сначала идут числовые значения (операнды), а затем знак операции, которая применяется к этим числам. Например:

- $12 +$  означает  $1+2$
- $12/$  означает  $1/2$
- 1 2  $*$  означает 1 $*2$
- $1 2$  означает 1 2

Результат операции подставляется вместо этих двух операндов и операции над ними.

Дана обратная польская запись некоторого арифметического выражения, операндами в котором являются натуральные числа из промежутка [1;9]:

 $423+*56*78/4/+-1$ 

Запишите формулу в привычном виде и вычислите выражение.

## Pemenue:

 $4*(2+3) - (5*6 + 7/8/4) - 1$ Ответ: -10.5

# Задача 5. (10 баллов)

В результате реформы системы транспорта в городе были введены новые билеты на метро на 1, 5, 10, 15 и 20 поездок.

В таблице ниже приведена стоимость билетов:

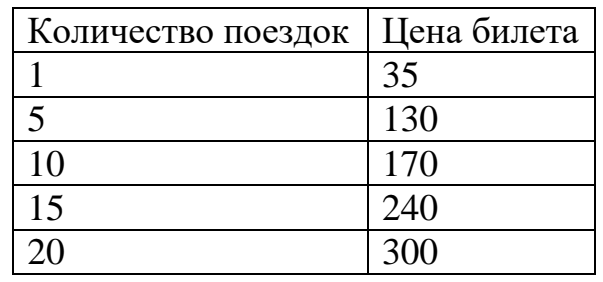

Мише нужно совершить за месяц 44 поездки. Какие билеты и в каком количестве ему нужно приобрести для этого? Он может купить билетов на большее число поездок, если это будет выгоднее.

В ответе запишите пять чисел через пробел: количество билетов на 1, 5, 10, 15, 20 поездок, которое должен купить Миша. Например, ответ "3 0 1 0 2" означает, что Миша должен купить 3 билета на 1 поездку, 1 билет на 10 поездок и 2 билета на 20 поездок.

# *Решение:*

Для начала заметим, что минимальная стоимость одной поездки — 15 рублей (если купить билет на 20 поездок за 300 рублей). Кроме того, выгоднее купить 45 поездок, чем 44, поскольку во втором случае нам придется покупать четыре раза по одной поездке (это 140 рублей), а покупка одного билета на 5 поездок обойдется в 135 рублей. Покупать больше 45 поездок, добавляя билеты по одной поездке, бессмысленно. Покупать 50 поездок тоже менее выгодно, чем 45, поскольку в этом случае минимальная стоимость покупки 50×15 = 750 рублей, но можно купить 45 билетов дешевле (два по 20 поездок и один на 5, итого 730 рублей). Как можно купить 45 поездок? Например, так: три по 15; 10, 15 и 20; две по 20 и одну по 5.

Поскольку купить 20 поездок одним билетом выгоднее, чем двумя по 10 и т.п., 15 поездок одним билетом выгоднее, чем тремя по 5 или 5 и 10, 10 поездок одним билетом выгоднее, чем двумя по 5, а 5 поездок одним билетом выгоднее, чем 5 по одной поездке, то рассматривать нужно только указанные выше три случая:

1) 3 по 15 дадут 720 рублей;

2) 10, 15 и 20 дадут 710 рублей;

3) две по 20 и одна по 5 дадут 730 рублей.

То есть минимальная стоимость поездки — 710 рублей.

*Ответ:* 0 0 1 1 1.

Ответ "0 0 3 0 0" (720 руб.) оценивался в четыре балла, ответ "0 1 0 0 2" (730 руб.) оценивался в три балла, ответ "4 0 0 0 2" (740 руб.) оценивался в два балла. Возможно, за первые два из приведенных решений могут быть установлены и более высокие баллы, например, 6 и 4 балла соответственно.

## **Задачи на алгоритмизацию и программирование (3 задачи - максимум 50 баллов)**

Необходимо написать алгоритм в виде блок-схемы или программу на языке высокого уровня в соответствующей среде разработке: Кумир, PascalABC, Freepascal, Codebloks, Python. Задания выполняются на компьютере, где формируется отдельный файл с номером задания.

## Задача 1. Автомобильные номера (15 баллов)

Никита работает на автостоянке. В его обязанности входит запись номеров въезжающих машин. Это довольно скучное занятие и поэтому Никита решил оптимизировать этот процесс. Он хочет, чтобы компьютер обрабатывал изображение с камеры перед въездом в автостоянку и записывал номера. Никита уже написал софт, который обнаруживает на изображении последовательности из символов: проверять, шести осталось только является ЛИ ланная последовательность номером. Но из-за того, что Никита постоянно отвлекается на запись номеров, он просит вас о помощи.

Автомобильный номер - строка из шести символов. Первый символ - заглавная латинская буква, далее следует 3 цифры, и после - две заглавные латинские буквы. Например, строка "Р142ЕО" является номером. Вам будет дана строка, состоящая из шести символов, необходимо ответить, является ли строка автомобильным номером.

#### Формат входных данных:

В единственной строке находится строка из шести символов, состоящая из цифр и заглавных латинских букв.

#### Формат выходных данных:

Если строка является автомобильным номером, то необходимо вывести "Yes", в ином случае - "No" без кавычек.

#### Решение:

var a:string; k:integer; begin  $readln(a)$ :  $k:=0$ : if  $(a[1] > = 'A')$  and  $(a[1] < = 'Z')$  then k:=k+1; if (a[5] $>=$ 'A') and (a[5] $<=$ 'Z') then k:=k+1; if (a[6] $>=[A']$ ) and (a[6] $\leq$ ='Z') then k:=k+1; if  $(a[3]>=0')$  and  $(a[3]<=9')$  then k:=k+1; if  $(a[4]>=0')$  and  $(a[4]<=9')$  then k:=k+1; if  $(a[2]>=0')$  and  $(a[2]<=9')$  then k:=k+1; if  $k=6$  then write ('Yes') else write ('No'); end.

Тесты для проверки:

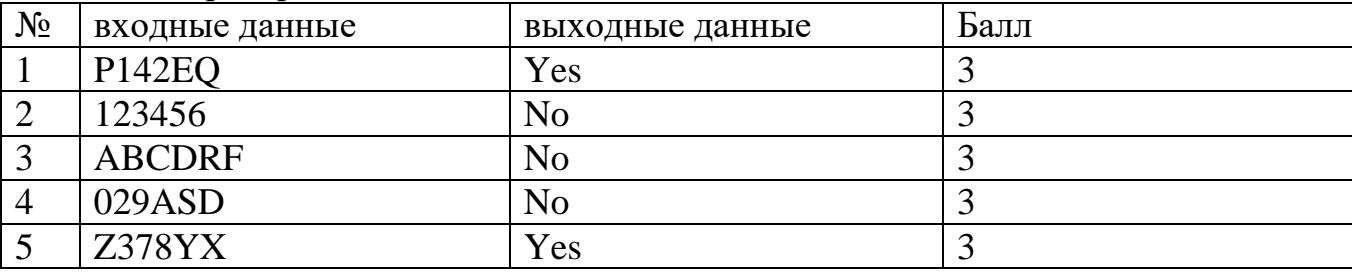

# Залача 2. Квалраты (15 баллов)

На уроке труда всем раздали по прямоугольнику со сторонами размером А и В (целые,  $1 \le A$ ,  $B \le 2^{31} - 1$ ). Мальчик Сеня очень любит резать прямоугольники с особым цинизмом, и когда учитель предлагает всем вырезать из прямоугольника квадраты, то Сеня поступает весьма хитроумно. Он одним разрезом,

параллельным стороне прямоугольника, отсекает от прямоугольника квадрат со наименьшей стороной, равной стороне прямоугольника  $\overline{M}$ продолжает проделывать эту же процедуру с оставшейся после разреза частью. Если часть оказывается квадратом, то Сеня успокаивается и принимается считать получившиеся квадраты. Сколько же он нарежет квадратов?

Пример входных данных

12 Пример выходных данных

 $\overline{2}$ 

## Решение:

Решение задачи сводится к нахождению НОД по алгоритму Евклида с подсчетом количества операций (т.е. сколько раз вычитаем). Эффективное решение на  $C++$ без вычитания:

#include<iostream> using namespace std;  $int main()$  $\left\{ \right.$ long  $a,b,c=0$ ;  $\text{cin} \gg \text{a} \gg \text{b};$ while (a !=  $0 & 0 & 0 = 0$ )  $\left\{ \right.$ if  $(a > b)$  {  $c = c + a/b;$  $a = a \% b;$  $else$  {  $c = c + b/a$ ;  $b = b \% a;$  $\left\{ \right\}$  $\cot \ll c$ ; return  $0$ ;  $\mathcal{E}$ На Паскале: var a,b,c:integer; begin  $read(a,b);$  $c:=0$ : while  $(a \leq 0)$  and  $(b \leq 0)$  do begin if  $(a>b)$  then begin  $c:=c+a$  div b;  $a:=a \mod b$ ; end else begin  $c:=c+b$  div a;  $b:=b \mod a$ ; end: end:  $write(c);$ end.

Тесты для проверки:

| $N_2$ | входные данные | выходные данные | Балл |
|-------|----------------|-----------------|------|
|       |                |                 |      |
|       | 21474836477    | 306783385       |      |
|       | 789 13         | 61              |      |
|       | 2 2 1 2 2 3    | 10613           |      |
|       | 563214 897456  | 36              |      |

### **Задача 3. Кладоискатель (20 баллов)**

На рабочем поле для исполнителя Робот найдите все места, где зарыты клады с золотом. Со временем золото стало радиоактивным и излучает количество радиации, равное весу золотых монет в кг. Определите (закрасьте) местоположения и вес всех найденных кладов.

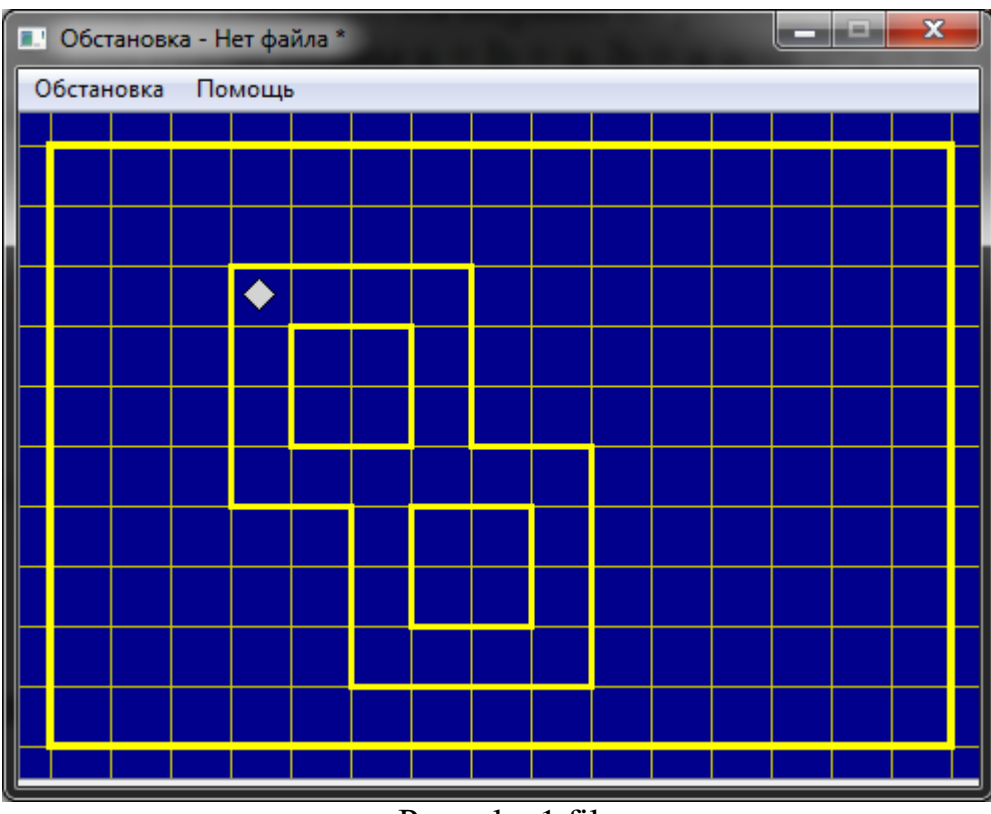

Рис. plan1.fil

*Примечание:* для решения этой задачи требуется разместить в папке файл обстановки plan1.fil.

## *Решение:*

```
. . использовать Робот
 . . алг
  . . нач
. . . вещ р
. . . р:=0
  . . . нц пока снизу свободно
 . . . . если радиация>0 и не клетка закрашена
      . . . . . то
```

```
. . . . . . закрасить
. . . . . . р:=р+радиация
. . . . все
. . . . вниз
. . . кц
. . . нц пока справа свободно и снизу стена
. . . . если радиация>0 и не клетка закрашена
. . . . . то
. . . . . . закрасить
. . . . . . р:=р+радиация
. . . . все
. . . . вправо
. . . кц
. . . нц пока снизу свободно
. . . . если радиация>0 и не клетка закрашена
. . . . . то
. . . . . . закрасить
. . . . . . р:=р+радиация
. . . . все
. . . . вниз
. . . кц
. . . нц пока справа свободно
. . . . если радиация>0 и не клетка закрашена
. . . . . то
. . . . . . закрасить
. . . . . . р:=р+радиация
. . . . все
. . . . вправо
. . . кц
. . . нц пока сверху свободно
. . . . если радиация>0 и не клетка закрашена
. . . . . то
. . . . . . закрасить
. . . . . . р:=р+радиация
. . . . все
. . . . вверх
. . . кц
. . . нц пока слева свободно и сверху стена
. . . . если радиация>0 и не клетка закрашена
. . . . . то
. . . . . . закрасить
. . . . . . р:=р+радиация
. . . . все
. . . . влево
. . . кц
. . . нц пока сверху свободно
. . . . если радиация>0 и не клетка закрашена
. . . . . то
. . . . . . закрасить
. . . . . . р:=р+радиация
. . . . все
. . . . вверх
. . . кц
. . . нц пока слева свободно
. . . . если радиация>0 и не клетка закрашена
```
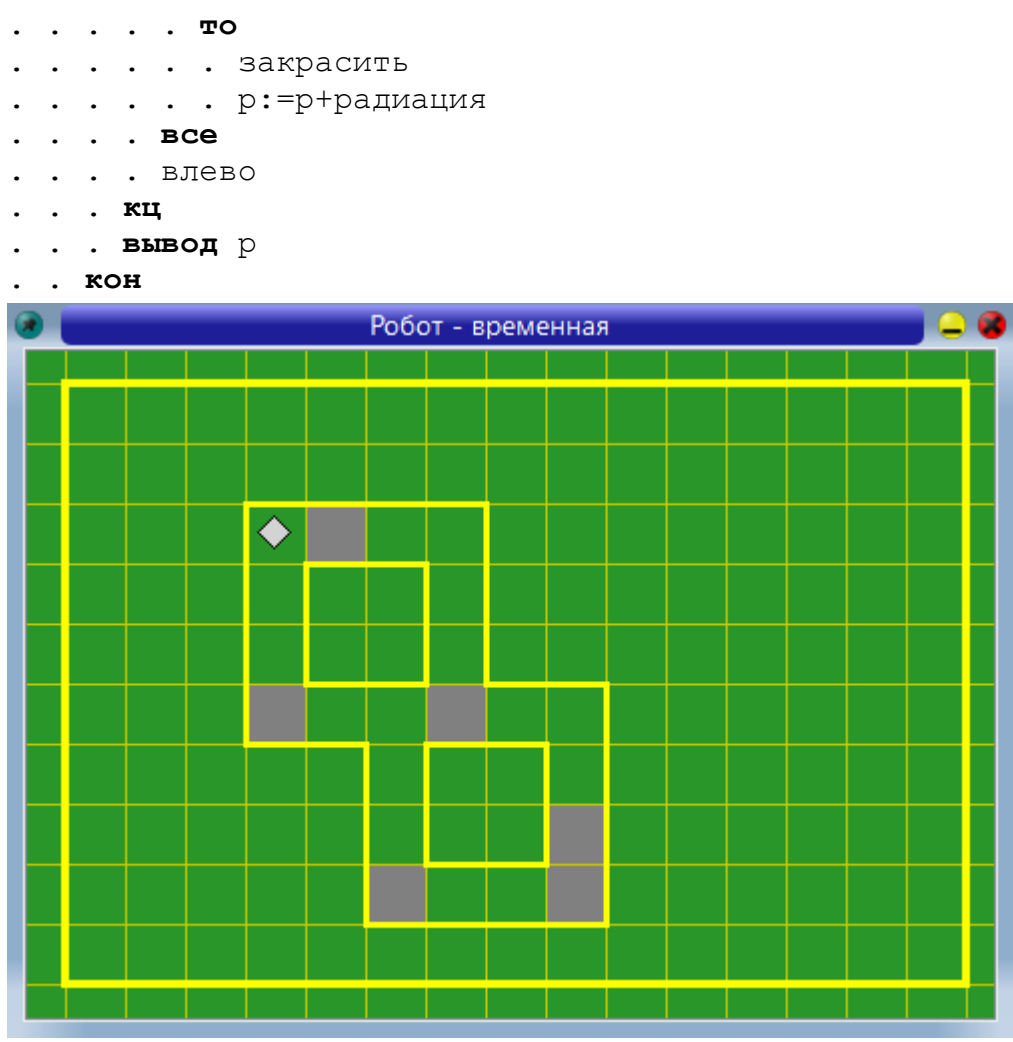

Ответ: 298